# حستور الممل نموحار بيشنهاحي:

یک فانکشن در پایتون نوشته شود که بار چارت های مختلف را بکشد:

- 1( نیازی نیست زیر چارت یا باال یا کنار آن چیزی نوشته شود
	- 2) رنگ هر چارت در color use داده شده است
- 3) طول هر چارت عددی در بازه [0,140] هست و اگر بجای طول عدد 9999- یا واژه CBS دریافت شود بجای رسم بار چارت فقط علامت سوال در وسط پرینت بشود
	- 4( داده ورودی به تابع یک فایل Json خواهد بود بصورت زیر که ابعاد گراف ورنگ بعالوه موارد زیر را وارد میکند:

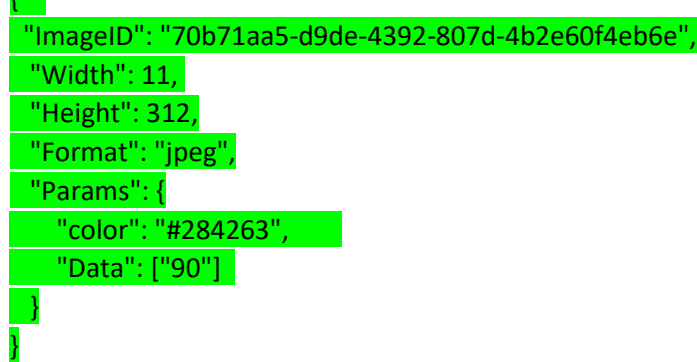

- 5) نیازی نیست تابع کل گرافها را یکجا بکشد. فقط برای کلیه رنگهای ذکر تعریف شده باشد که با گرفتن ورودی فایل json گراف را بکشد در واقع این تابع 21 بار و یا بیشتر فراخوانی خواهد شد تا کلیه گرافها را بکشد
- 6) 6 )تراز کردن مقادیر عددی محور افقی در تابع گرافیکی : <mark>"Data": ["90"]</mark> طول بار چارت را نشان میدهد که این بار چارت همانطور که اشاره شد باید در ابعاد گرفته شده از فایل json ترسیم شود
	- 7) حذف رنگ های پس زمینه رنگ نوار ثابت
	- 8) نمونه چارت های رسم شده در شکل آخر صفحه موجود هست فقط دقت شود نیازی به پرینت کردن عددهای زیر چارت ها توسط تابع نیست

### **Color Use**

 $\epsilon$ 

## **T- EI**

• **Graph Bar #1:** #284263

**S-P-Co**: S-R, S-A, E S-A

• **Graph Bar #2 to 5:** #9F1C33

## **Se-E Co:** E E, A, I

• **Graph Bar #6 to 9:** #A95126

**I C:** I Relationships, Empathy, Social Responsibility

• **Graph Bar #10-13:** #B29435

## **D M C:** I R, E, S R

• **Graph Bar #14-17:** #8CA53E

**S M C:** I R, E, S R

**Graph Bar #18-21:** #2A7E96

**W B I:** S P

**Graph Bar:** #832E59

**Graph Score** Font-size: 9 Font-color: #000000 Font: Segoe UI Text-align: Right

**Bar Dimensions** Width: 312.56px Height: 11.71px.

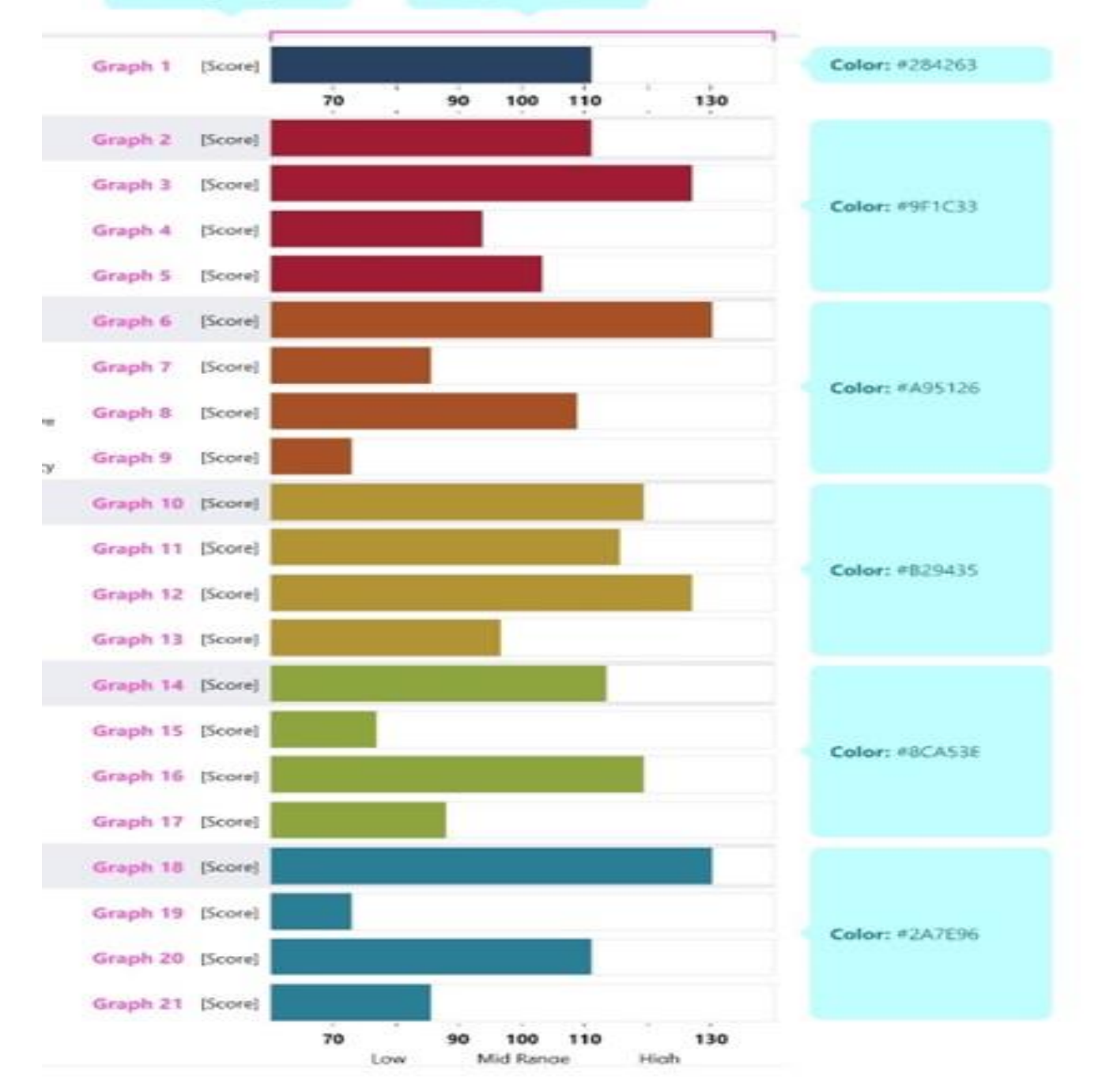